**©DENNIS SIMPSON 2013-2022**

# **Powershell**

#### Working with Objects Summer 2022

- Many commands from Linux appear to be av
- They are actually aliases or functions which actually run Powershell commands
- So these commands look familiar, but work different commands they are supposed to look like
- Knowing what objects are and how to work  $\mathsf v$ even these commands

•

# **Familiar Commands, Unfamiliar Data**

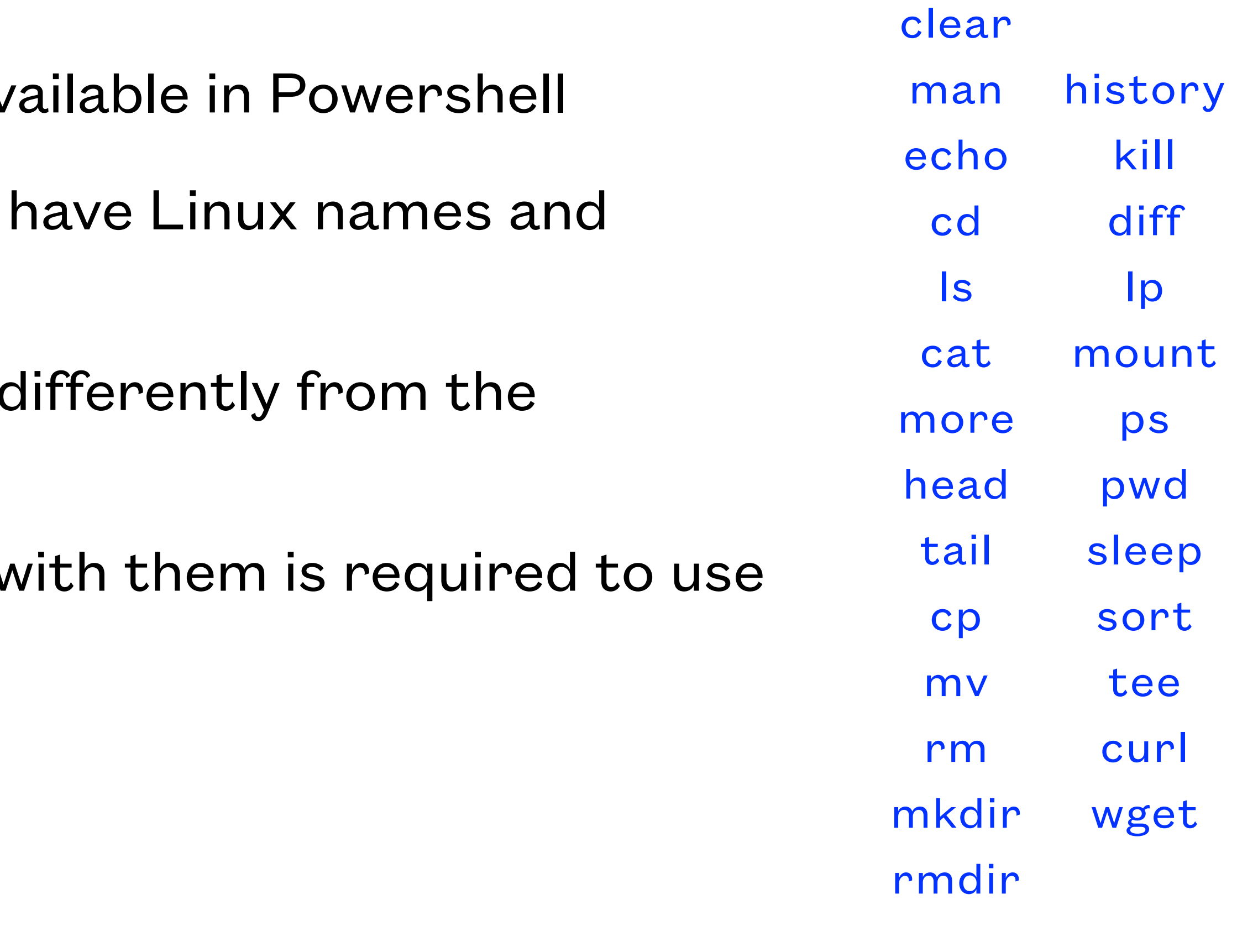

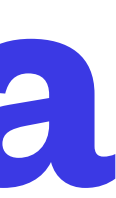

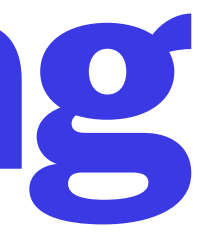

- Working with files to do simple things can feel similar to Linux bash, but it is not
- cd is used to change your directory but unlike bash, which takes you to your home directory when you just enter cd without a target, powershell does not change directory unless you give it a target,  $\sim$  or  $$home$  can be used to specify your home directory
- Is will list files with a similar output to the old DOS dir command, but behaves differently and produces different output from the actual ls command, and requires using object collections and a different way of thinking to work with anything but a simple list of a single directory
- In general, it is best to use the Powershell cmdlets instead of these Linux-like commands to avoid confusion and unexpected results
- Either way, the output from Powershell commands is always zero or more objects, never just plain text, and you may not have any use for the objects they produce

### **Basic File Handling**

set-location get-childitem new-item remove-item move-item copy-item get-content set-content add-content

- An object is a data structure residing in memory
- That structure has places for code and data and other things
- The code, data, and other things in an object are called members of the object
- Objects can be one object or a collection (a.k.a. array) of objects

#### **Objects**

- Code we access in an object is called a method
- Data we access in an object is called a property
- Properties are objects or collections of objects
- Data in Powershell has a type which guides us in handling that data
- may have no default output format
- possible

• Powershell objects may have a default output format or may have multiple default output formats or

• BEWARE: Powershell object display is wonky and unpredictable, so always explicitly control your output in scripts and always make your scripts only produce one type of output object whenever

# **Object Members**

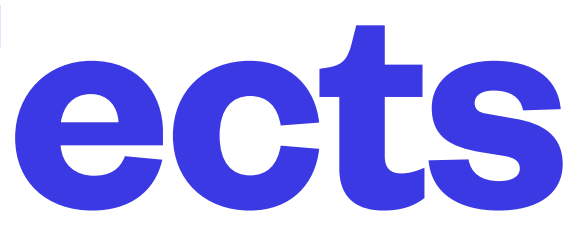

- Objects get created by cmdlets
- That cmdlet can decide to release the object, or can pass it to the shell as output, which by default powershell will format and display as text using unpredictable rules
- Objects continue to exist as long as anything refers to them, objects we want to keep are usually assigned to variables, which puts the object reference (sometimes called a handle) into the variable
- We can get the handle for any object by putting () around the object or a pipeline that creates one or more objects

# **Working With Objects**

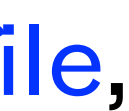

- Objects produced by cmdlets are normally displayed by the shell, some commands produce objects you might not expect (e.g. mkdir)
- Object display output can be sent to files using redirection
- $\ge$   $\ge$  are similar to bash output redirection, they discard the object handle(s) after writing the object's display output to a file
- The | symbol creates a pipeline to transfer objects from one cmdlet to another
- The out- cmdlets can be used to send objects, or object display output, to other places like file, null, or printer

# **Objects On The Command Line**

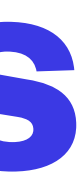

- Create a string object, let the shell display it "my string object"
- Create a collection of objects, let the shell display it, then try saving a similar collection to a file with output redirection "my object1","my object2","my object3" "turkey","chicken","mouse","string" > \$home/desktop/food
- Use > to send the display output of a get-date cmdlet to a file, then examine the file get-date > \$home/desktop/mydate.txt
- Use mkdir to make to make directories in different ways mkdir a mkdir a b c mkdir a,b,c mkdir "a","b","c" mkdir ("a","b","c")
- Use the out-null cmdlet to discard the object produced by mkdir mkdir d | out-null

# **Objects Examples**

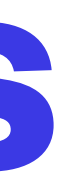

- By default, when a command produces objects and does not specify a destination for them, Powershell displays them on the screen
- Objects can be sent to other destinations
- out-null discards objects
- out-file saves objects to files in a more sophisticated way than the > redirect
- out-gridview display objects in a spreadsheet-style popup window
- out-printer sends objects to a print queue

### **Out Verb Cmdlets**

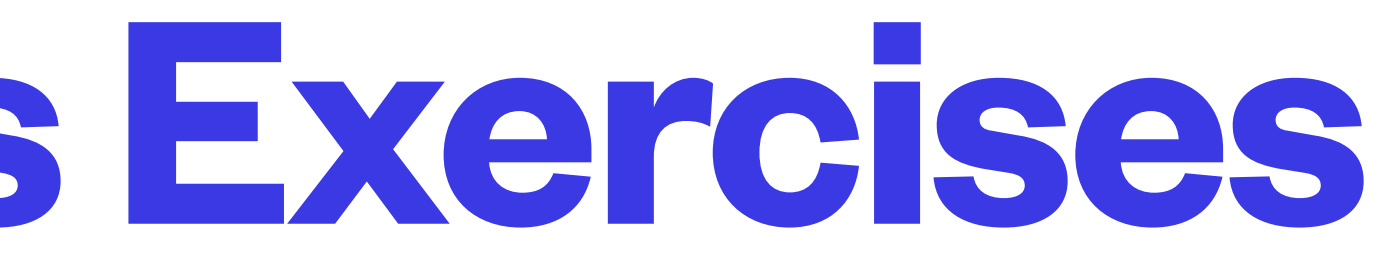

- get-process | format-table \* -autosize > procs.txt
- get-process | format-table \* -autosize | out-file -width 300 wideprocs.txt
- get-process | out-null
- get-process | out-gridview
- get-process | select \* | out-gridview

### **Out Verb Cmdlets Exercises**

- Like bash, Powershell supports aliases and functions
- Functions in Powershell can be simple like in bash, or can be written to behave the same as full cmdlets
- Many aliases and functions are predefined by Powershell for you
- Many basic UNIX command names are aliased or implemented in functions
- Beware when using variables in functions, existing local variables get copied to function variables

#### **Aliases and Functions**

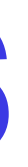

• Use get-alias to see the list of predefined aliases, how many UNIX commands can you spot in the

• Note that not all cmdlets produce the same output or work the way you might expect for the

- list?
- aliased UNIX commands, e.g. ls, rm, mkdir
- Aliases support command line parameters, try mkdir \$home/desktop/mynewtmpdir
- Create an alias for notepad.exe called np new-item -path alias:np -value notepad
- Remember when scripting to discard objects the user wouldn't expect to see

#### **Aliases Examples**

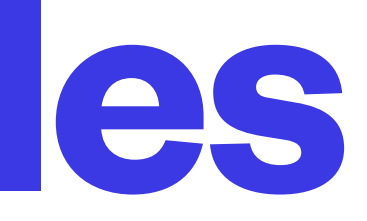

- You can list the defined functions ls function:
- You can view the content (code) of a function gc function:more
- You can create trivial functions function myfunc { "this is my function" } myfunc ls function: gc function:myfunc

#### **Functions Examples**

• Cmdlets in a pipeline can choose whether or not to use objects passed to them by a pipe, to

- A pipeline can accept object handles from a cmdlet and pass them to another cmdlet
- A command line can have multiple pipes
- pass them along in the pipe, or to drop their handles
- Any objects produced by the last cmdlet in a pipeline get displayed by the shell

### **Pipelines**

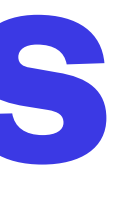

- "c:/windows" | ls
- get-process | more
- get-process | sort cpu | more
- mkdir c:/mytmp5 | out-null

### **Pipeline Examples**

**©DENNIS SIMPSON 2013-2022**

• Pipe an object to the get-member cmdlet to display a list of the members in an object that we can

• Besides properties and methods, objects can actually have lots of other kinds of stuff in them, such

- retrieve, store, or invoke
- Every object has a type, get-member shows us the type of the object
- Properties can be retrieved and sometimes changed, similar in concept to variables
- We can invoke methods in objects to cause objects to perform some task for us
- as aliases, noteproperties, scriptproperties, etc.
- Some cmdlets make objects that have extra hidden properties called adapted or extended can sometimes help you to at least know they exist

properties which require you to know they exist and to handle them specially, get-member -view all

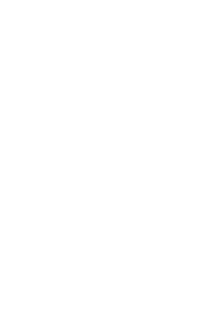

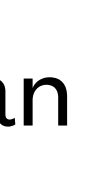

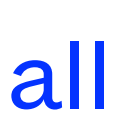

#### **Get-Member**

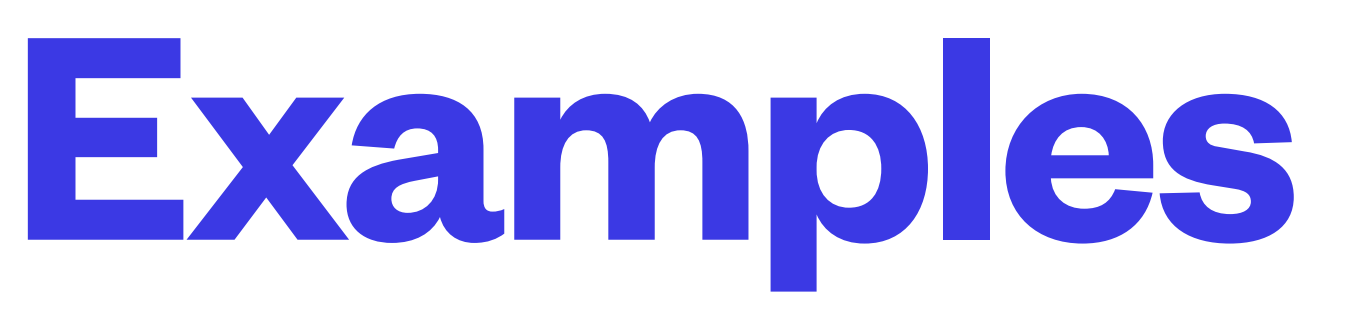

- Use get-member to view the members of objects get-host | get-member get-member -inputobject (get-date) get-date | get-member -membertype properties get-date | get-member -membertype property get-process | get-member | more get-wmiobject -class win32\_process | get-member | more
- Note that each property in an object has a data type
- Note that each method in an object has a data type and may accept parameters, each of which has a type
- -MemberType parameter can be used to retrieve only specific types of members

# **Object Members Examples**

- Methods are named blocks of code contained in objects
- Methods can be passed data as parameters
- Methods can return typed data
- Methods can be invoked using dot notation
- When a method is invoked, the object itself performs the task by running its code, not Powershell

#### **Methods**

• Members of an object can be accessed using the object handle, then a dot, then the member

- name
- You can get an object handle using the (cmdlet) syntax
- (get-date) gives you the handle of the object produced by the get-date command
- (get-date).millisecond retrieves the property millisecond from the object produced by get-date
- (get-date).adddays(5) invokes the adddays method to add 5 days to the datetime object produced by get-date

#### **Dot Notation**

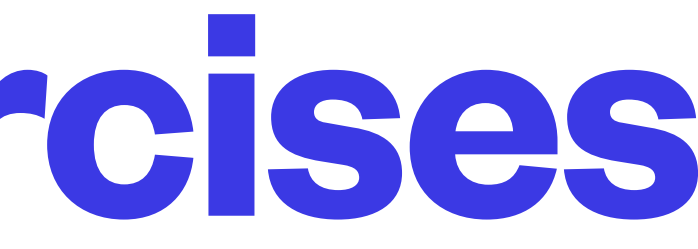

- (get-date).gettype()
- ("test").gettype()
- (5).gettype()
- ("a","b","c").length ("a","b","c").count
- (get-date).dayofweek (get-date).dayofweek | get-member
- get-process powershell get-process powershell | format-list \* (get-process powershell).startinfo (get-process powershell).startinfo.username
- (gwmi -class win32\_process).getowner() (gwmi -class win32\_process).getowner().user

#### **Dot Notation Exercises**

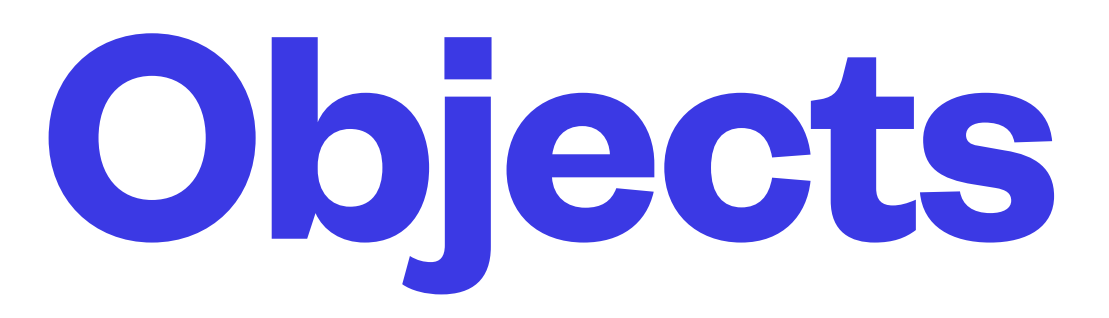

- Objects can be created on the command line by specifying data and letting powershell decide what to create
- Objects can be created by cmdlets
- A useful cmdlet for making objects of your own design is new-object -typename psobject -property @{name=value;name2=value2}
- Multiple names and values can be specified, and placing them on separate lines makes them easy to read
- This can be helpful for creating objects that have a custom set of members, particularly if you are building objects in a loop
- Predefined objects can be created by specifying a typename for those objects

# **Creating Custom Objects**

**<sup>©</sup>DENNIS SIMPSON 2013-2022**

- new-object -typename psobject -property @{key1="value1";key2="value2";key3=(getdate).millisecond}
- (get-date).dayofweek | get-member -membertype property new-object -typename system.dayofweek -property @{value\_\_=3}

```
• foreach (<b>5c</b> in (1.4)) {
  new-object -typename psobject -property @{
    PlaceCount=$c;
    MaxValueInBinary=[math]::pow(2,$c);
    MaxValueInOctal=[math]::pow(8,$c)
 }
}
```
# **Custom Objects Examples**

#### **Format-Table**

- Table is the default format for many cmdlets that display collections of objects (e.g. getprocess, get-alias, get-eventlog), but not all
- format-table can be used to display non-default properties or format them to suit your requirements, you can specify property names to be displayed
- ft is an alias for format-table
- -AutoSize parameter very helpful
- format-table is designed to only be used in pipelines at the end

- get-date | format-table
- get-date | format-table -autosize
- (get-date), (get-date).adddays(4), (get-date).addhours(16) | format-table -autosize year, month, day, hour, minute
- get-date | format-table | get-member

### **Format-Table Examples**

• format-list can be used to display different data items, you can specify property names to be

#### **Format-List**

- List is the default format for many cmdlets that display single objects (e.g. get-host, getmember, get-service), but not all
- displayed
- fl is an alias for format-list
- $f \upharpoonright$  is a way to see the data for all printable properties on an object

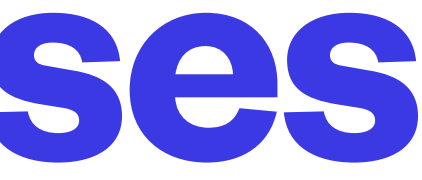

- get-process powershell
- get-process powershell | format-list
- get-process powershell | format-list \*
- get-process svchost
- get-process svchost | format-list id, name
- get-wmiobject -class win32\_process | format-list processid, name, commandline

#### **format-list Exercises**

# **Lab 2 - creating and exploring objects**

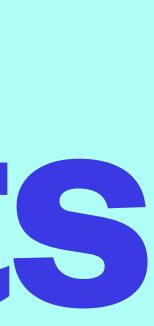